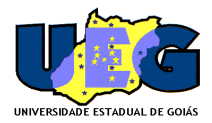

**Governo do Estado de Goiás Secretaria de Estado de Gestão e Planejamento Universidade Estadual de Goiás Processo Seletivo simplificado Docente** 

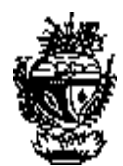

# **Errata do Edital 001/2013**

## **ONDE SE LÊ:**

### **CAPÍTULO IV - DA INSCRIÇÃO**

 1 As inscrições deverão ser feitas pelo próprio candidato ou por procuração simples, com firma reconhecida em cartório, por meio do preenchimento do Formulário de Inscrição (**Anexo 08**), do currículo Lattes (Modelo CNPq) [http://lattes.cnpq.br](http://lattes.cnpq.br/) e das cópias dos documentos indicados neste capítulo, no período e local previstos no cronograma (**Anexo 03**) deste Edital.

### **LEIA-SE:**

#### **CAPÍTULO IV - DA INSCRIÇÃO**

1 As inscrições poderão ser feitas pelo próprio candidato, mediante ao preenchimento do formulário de inscrição (anexo 8) do currículo Lattes (Modelo do CNPq) [http://lattes.cnpq.br](http://lattes.cnpq.br/) e das cópias dos documentos indicados neste capítulo, no período previstos no cronograma (**Anexo 03**) deste Edital, pessoalmente no local indicado ou mediante envio por Sedex da documentação pessoal autenticada e currículo lattes comprovado conforme edital para o endereço Rua 607 Quadra 42 Setor Sul I Uruaçu Goiás, e envio do número do Sedex fornecido pelo correio para autenticação aos cuidados de Valquíria Campos Xavier e-mail: val\_ueg@hotmail.com.

Uruaçu 04 de abril de 2013.

**Comissão do Processo Seletivo Simplificado**